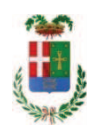

# PROVINCIA DI COMO

## SETTORE OPERE PUBBLICHE DI VIABILITA PREVENZIONE ESPROPRI E CONCESSIONI **SERVIZIO LAVORI PUBBLICI**

### DETERMINAZIONE N. 199 / 2018

## OGGETTO: SERVIZIO DI VIABILITA' INVERNALE PER LA STAGIONE 2017 - 2018. PERIODO 01.01.2018 - 15.04.2018. SERVIZIO PREVISIONE METEO. AFFIDAMENTO ALLA DITTA FONDAZIONE OMG. . CIG Z742268187. NOLEGGIO DI STRUMENTI GPS DI RILEVAZIONE SATELLITARE. AFFIDAMENTO ALLA DITTA ENGIM SRL DI MODENA. CIG Z392268150

### **IL RESPONSABILE**

Premesso che: lass. 11.15.02 fasc. 46/2017

- con determinazione dirigenziale n. 676 in data 04.09.2017 si stabiliva, fra l'altro, di approvare il progetto relativo al servizio di viabilità invernale periodo 15.10.2017 -31.12.2017, costituito da:

- Relazione Tecnica Illustrativa,
- Schema di contratto e Capitolato Speciale di Appalto
- Elenco prezzi unitari  $\bullet$
- Documento unico di Valutazione del Rischio Interferenze  $\bullet$
- $\bullet$ Elaborato tabellare di suddivisione in tronchi e stima dei costi del servizio;

per un importo complessivo di Euro 270.000,00= (Iva inclusa), e con il seguente quadro economico:

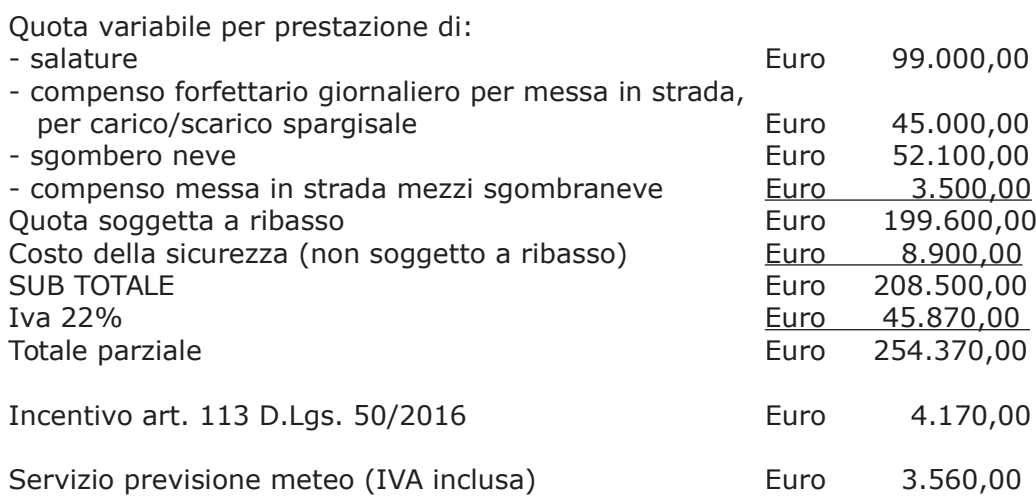

Noleggio dispositivi di rilevamento satellitare (IVA inclusa) Importo totale del servizio

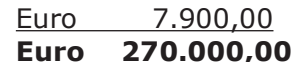

- la spea complessiva veniva imputata alla Missione 10 Programma 05 codice 1030209 Cap. 11900/5 (Fondi da TUTOR) Imp. 1583/17 per Euro 256.214,00 e al Cap. 11900/44 imp. 1584/2017 per Euro 13.786,00;

- con medesimo provvedimento n. 676 del 2017 si procedeva a stabilire :

 $\blacktriangleright$ di affidare il servizio previsione meteo - tramite affidamento diretto ai sensi dell'art. 36 comma 2 lett. a) del D.Lgs. 50/2016

- · mediante attivazione della procedura "Affidamento diretto previa richiesta di preventivi" nell'ambito della piattaforma Elettronica SINTEL realizzato da ARCA centrale di committenza di Regione Lombardia;;
- · con il criterio del minor prezzo determinato mediante ribasso percentuale sull'importo posto a base di gara ai sensi dell'art. 95, comma 4, lettera b) del D.Las. 50/2016:

· mediante affidamento diretto ai sensi dell'art. 36 comma 2 lett. a) del D.Lgs. 50/2016, previa richiesta ad almeno tre operatori - qualificati per la categoria merceologica CPV 71351600-9 "Servizi di previsione meteorologica" Codice ATECO M 74.90.92 "Attività riguardanti le previsioni meteorologiche";

 $\blacktriangleright$ - di affidare sevizio noleggio di strumenti GPS da installare sui mezzi - tramite affidamento diretto ai sensi dell'art. 36 comma 2 lett. a) del D.Lqs. 50/2016,

- · mediante attivazione della procedura "Affidamento diretto previa richiesta di preventivi" nell'ambito della piattaforma Elettronica SINTEL realizzato da ARCA centrale di committenza di Regione Lombardia:
- · con il criterio del minor prezzo determinato mediante ribasso percentuale sull'importo posto a base di gara ai sensi dell'art. 95, comma 4, lettera b) del D.Lgs. 50/2016;
- · mediante affidamento diretto ai sensi dell'art. 36 comma 2 lett. a) del D.Lqs. 50/2016, previa richiesta ad almeno tre operatori - qualificati per la categoria merceologica CPV 46921300-3 "Sistemi di localizzazione veicoli" Codice ATECO N 77.3 "Noleggio di altre macchine, attrezzature e beni materiali" o Codice ATECO J 62.0 "Produzione di software, consulenza informatica e attività connesse";

Richiamate le determinazioni dirigenziali di approvazione dei servizi sopra citati ed in particolare:

- la n. 967 del 2017 con cui si procedeva ad affidare, a seguito dell'espletamento della procedura sulla piattaforma di e-procurement SINTEL realizzato da ARCA centrale di committenza di Regione Lombardia con identificativo di procedura n. 90690034 alla ditta FONDAZIONE OMD, di Milano - Via Guerrazzi n. 25 20145 MILANO  $-D.i.$ 09944730960 -il servizio di assistenza meteorologica per il periodo 15.10.2017-31.12.2017, per l'importo di Euro 2.250,00 (oltre IVA);

- la n. 789 del 2016 con cui si procedeva ad affidare, a seguito dell'espletamento della procedura sulla piattaforma di e-procurement SINTEL realizzato da ARCA centrale di committenza di Regione Lombardia con identificativo di procedura n. 89615238 alla ditta **ENGIM SRL, di Modena- Via S. Allende 111/A - 41122 MODENA -p.i. 03073740361- la** fornitura di sistemi GPS per la localizzazione satellitare dei mezzi sgombraneve e spargisale per il periodo 15.10.2017-31.12.2017;

Considerato che i servizi di cui sopra:

- hanno come termine la data del 31.12.2017;

- sono strutturalmente connessi ed indispensabili al servizio di viabilità invernale - servizio di sgombero neve e spargimento cloruri:

Atteso altresì che con provvedimento n. 1174 del 2017 si procedeva ad affidare, ai sensi dell'art. 36 comma 2 letta a) del d.lgs. 50/2016, l'esecuzione dei servizi di viabilità invernale per il periodo 01.01.2018-15.04.2018 - Servizio di sgombero neve e spargimento di sale alle ditte già affidatarie del medesimo servizio per il periodo 15.10.2017-31.12.2017 individuati dalle determinazioni dirigenziali n. 775, n. 783 e n. 968 citate in premessa agli stessi patti, prezzi e condizioni:

Ritenuto quindi necessario, al fine di garantire la pubblica incolumità agli utenti delle strade provinciali mediante l'esecuzione ottimale del servizio viabilità invernale anche nel periodo 01.01.2018-15.04.2018, provvedere ad affidare anche i servizi strettamente collegati per l'assistenza rilevazione satellitare mezzi neve e per l'assistenza meteorologica ;

Tutto ciò premesso e visto il rapporto n. 2159 in data 18.01.2018 con il quale l'Ufficio Tecnico provinciale - comunica di aver acquisito la disponibilità delle ditte già affidatarie, all'esecuzione dei rispettivi servizi connessi e indispensabili all'esecuzione del servizio di viabilità invernale per il periodo 01.01.2018 -15.04.2018 come di seguito indicato:

- FONDAZIONE OMD, di Milano - Via Guerrazzi n. 25 20145 MILANO -p.i. 09944730960 - per il servizio di assistenza meteorologica, per l'importo di Euro 4.500,00 (oltre IVA) pari a **Euro 5.490,00**(IVA inclusa);

- ENGIM SRL, di Modena- Via S. Allende 111/A - 41122 MODENA - per la fornitura di sistema per l'assistenza rilevazione satellitare mezzi neve, per l'importo di Euro 6.300,00 (oltre IVA) pari a Euro 7.686,00 (IVA inclusa);

Ritenuto pertanto di procedere all'affidamento dei servizi in argomento per il periodo 01.01.2018 - 15.04.2018 alle ditte già affidatarie dei medesimi servizi per il periodo ottobre dicembre 2017 come individuati nelle determinazioni n. 967 e 789 e come meglio di seguito dettagliato:

- FONDAZIONE OMD, di Milano - Via Guerrazzi n. 25 20145 MILANO -p.i. 09944730960 - per il servizio di assistenza meteorologica, per l'importo di Euro 4.500,00 (oltre IVA) :

- ENGIM SRL, di Modena- Via S. Allende 111/A - 41122 MODENA - per la fornitura di sistema per l'assistenza rilevazione satellitare mezzi neve, per l'importo di Euro 6.300,00 (oltre IVA) ;

#### Dato atto che:

- l'ammontare dei servizi assegnati rispettivamente alle due ditte individuate per i due periodi invernali (15.10.2017-31.12.2017 e 01.01.2018-15.04.2018) non supera la soglia fissata dall'art. 36 comma 2 lett. a del D.lgs. 50/2016 prevista per l'affidamento diretto:

- la spesa complessiva per i due servizi in argomento ammontanti rispettivamente a

- FONDAZIONE OMD, di Milano - Via Guerrazzi n. 25 20145 MILANO  $-D.i.$ 09944730960 - per il servizio di assistenza meteorologica, per l'importo di Euro 4.500,00 (oltre IVA) pari a Euro 5.490,00(IVA inclusa) CIG Z742268187 ;

- ENGIM SRL, di Modena- Via S. Allende 111/A - 41122 MODENA - p.i. 03073740361per la fornitura di sistema per l'assistenza rilevazione satellitare mezzi neve, per l'importo di Euro 6.300,00 (oltre IVA) pari a Euro 7.686,00 (IVA inclusa) CIG Z392268150;

trova copertura alla Missione 10 Programma 5 codice 1030209 Cap. 11900/5

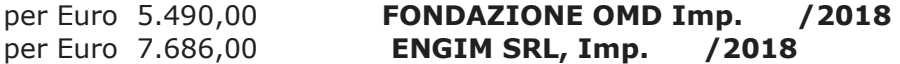

Vista:

- la deliberazione di Consiglio Provinciale n. 52 del 16 novembre 2017 di approvazione del Bilancio di Previsione per l'anno 2017;

- la deliberazione del Presidente n. 107 del 21 novembre 2017 di approvazione del Piano esecutivo di Gestione 2017;

- la deliberazione del Presidente n. 2 del 4 gennaio 2018 di approvazione proroga del piano esecutivo di gestione in fase di esercizio provvisorio per l'anno 2018;

#### **DETERMINA**

in relazione al Servizio di Viabilità invernale (per la stagione 2017-2018) per il periodo  $01.01.2018 - 15.04.2018$ 

1) che la premessa di cui sopra è parte integrante e sostanziale del presente atto;

2) di affidare, ai sensi dell'art. 36 comma 2 del D.lgs. 50/2016, l'esecuzione del servizio di assistenza meteorologica, per l'importo di Euro 4.500,00 (oltre IVA) - alla ditta FONDAZIONE OMD, di Milano - Via Guerrazzi n. 25 20145 MILANO -p.i. 09944730960

3) di affidare, ai sensi dell'art. 36 comma 2 del D.lgs. 50/2016, l'esecuzione della fornitura di sistema per l'assistenza rilevazione satellitare mezzi neve, per l'importo di Euro 6.300,00 (oltre IVA) - alla ditta ENGIM SRL, di Modena-Via S. Allende 111/A - 41122 MODENA -p.i. 03073740361;

4) di dare atto che le spese complessive lorde per i due servizi in argomento ammontanti rispettivamente a :

- FONDAZIONE OMD, di Milano - Via Guerrazzi n. 25 20145 MILANO  $-p.i.$ 09944730960 - per il servizio di assistenza meteorologica, per l'importo di Euro 4.500,00 (oltre IVA) pari a Euro 5.490,00(IVA inclusa) CIG Z742268187;

- ENGIM SRL, di Modena- Via S. Allende 111/A - 41122 MODENA - p.i. 03073740361per la fornitura di sistema per l'assistenza rilevazione satellitare mezzi neve, per l'importo di Euro 6.300,00 (oltre IVA) pari a Euro 7.686,00 (IVA inclusa) CIG Z392268150;

trova copertura alla Missione 10 Programma 5 codice 1030209 Cap. 11900/5

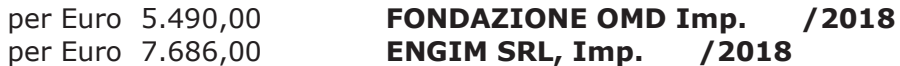

5) di trasmettere il presente provvedimento al Settore Finanziario per quanto di competenza;

Lì, 21/02/2018

**IL RESPONSABILE TARANTOLA BRUNO** (Sottoscritto digitalmente ai sensi dell'art. 21 D.L.gs n 82/2005 e s.m.i.)

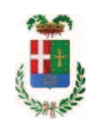

# Provincia di Como

# **VISTO DI REGOLARITA' CONTABILE**

# **DETERMINAZIONE DIRIGENZIALE N. 199 / 2018**

UNITA' PROPONENTE: SERVIZIO LAVORI PUBBLICI OGGETTO: SERVIZIO DI VIABILITA' INVERNALE PER LA STAGIONE 2017 - 2018. PERIODO 01.01.2018 - 15.04.2018. SERVIZIO PREVISIONE METEO. AFFIDAMENTO ALLA DITTA FONDAZIONE OMG. . CIG Z742268187. NOLEGGIO DI STRUMENTI GPS DI RILEVAZIONE SATELLITARE, AFFIDAMENTO ALLA DITTA ENGIM SRL DI MODENA. CIG Z392268150

Visto di regolarità contabile attestante la copertura finanziaria ai sensi dell'art. 147 bis del D.Lgs. n. 267 del 18.08.2000 e s.m.i. cap. 11900/5 imp. 523/2018 per euro 5.490,00 cap. 11900/5 imp. 524/2018 per euro 7.686,00 **ESITO: FAVOREVOLE** 

Lì, 27/02/2018

IL DIRIGENTE/IL RESPONSABILE DEI SERVIZI **FINANZIARI** PELLEGRINI SANTINA (Sottoscritto digitalmente ai sensi dell'art. 21 D.L.gs n 82/2005 e s.m.i.)